### **Implementing an ArrayList**

15-121 Fall 2020 Margaret Reid-Miller

#### **Announcements**

- Exam 1: Thursday, Oct 8, 2020
- Drop deadline: Monday, Oct 12
- Grades for Hw3, Quizzes & Labs should be up later this week.
- Homework5: out later today
	- Part I due and Part II checkpoint due Monday, Oct 5 at 11:55 pm
	- Part II complete due Monday Oct 12 at 11:55 pm

# **Today**

- Homework 3: Note, create ONE Scanner object to read from System.in
- ArrayList Implementation

# ArrayList Implementation

#### **What are 3 ways arrays differ from ArrayLists?**

- You can't change the size of an array
- Arrays can hold primitive data values
- Arrays are not instances of a class:
	- We use a special syntax with arrays.
	- Arrays don't have methods.

# **The basic operations of an array:**

- Getting the length of an array: a. length
- Getting an array element: a[i]
- Setting an array element:  $a[i] = ...$

#### **All basic array operations run in O(1) time!**

We often say arrays are **random access** because you can access or set any element of an array in the same amount of time as the first element. (At least hardware manufacturers try to make that true.)

# **Analyzing ArrayLists**

- We can use an array to implement an ArrayList, just like we did in the contact list application.
- Because arrays underlie ArrayLists, ArrayLists runtime for size / get / set is also O(1).
- But add / remove at index are O(n) in the worst case.
- Let's see why by implementing an ArrayList.

Recall: When we declare and create an instance of an ArrayList, we specify its type. type argument

ArrayList<Person> contacts = new ArrayList<Person>();

# **Implementing ArrayList**

MyArrayList is a *generic* class, which specifies a type parameter.

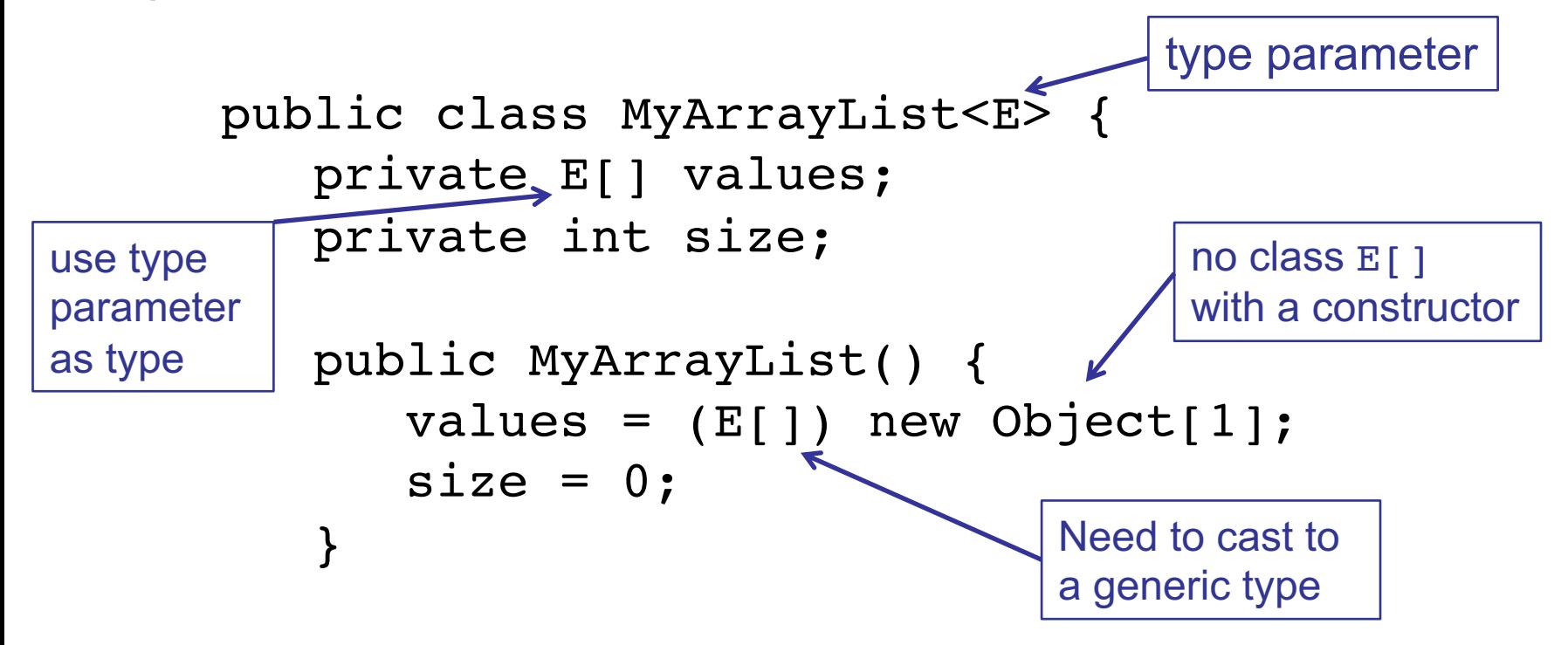

#### **Implementing ArrayList size & get**

```
// Returns the number of elements in the list
public int size() {
   return size;
}
// Returns the element at position index
public E get(int index) {
   if (index < 0 || index > = size)
      throw new ArrayIndexOutOfBoundsException(index);
   else
      return values[index];
}
                               Note: "throw" is a Java statement, 
                               but a method header declares that it 
                               "throws".
                                               constructor
```
# **Implementing ArrayList set**

// **Replaces** element at position index with newValue. // Returns the element previously at position index

 $\texttt{public} \_\ \texttt{E} \_\ \texttt{set}(\texttt{int index, E newValue})$  { if (index < 0  $\vert\vert$  <u>index >= size</u>) throw new ArrayIndexOutOfBoundsException(index);

 $E$  oldvalue = values[index]; // save old values[index] = newValue; return oldvalue;

}

# **Implementing ArrayList add**

```
// Appends obj to the end of the list; returns true
public boolean add(E obj) { 
   growIfFull();
   values[size] = obj;
```

```
size++;
   return true;
}
```
Why return a boolean?

Header specified by the Collection Interface; ArrayList is a subclass

Why always return true? When would you return false? when a Collection does not support duplicates (e.g. Set).

Fall 2020 15-121 (Reid-Miller) 22

#### **Implementing ArrayList growIfFull**

// Helper method to double the length of values private void growIfFull(){

```
if (size == values.length) {
   E[] bigger = (E[]) new Object[size * 2];
   for (int i = 0; i < values.length; i++) {
      bigger[i] = values[i];Just as in the constructor
```
values = bigger;

}

}

}

#### **Implementing ArrayList add at index**

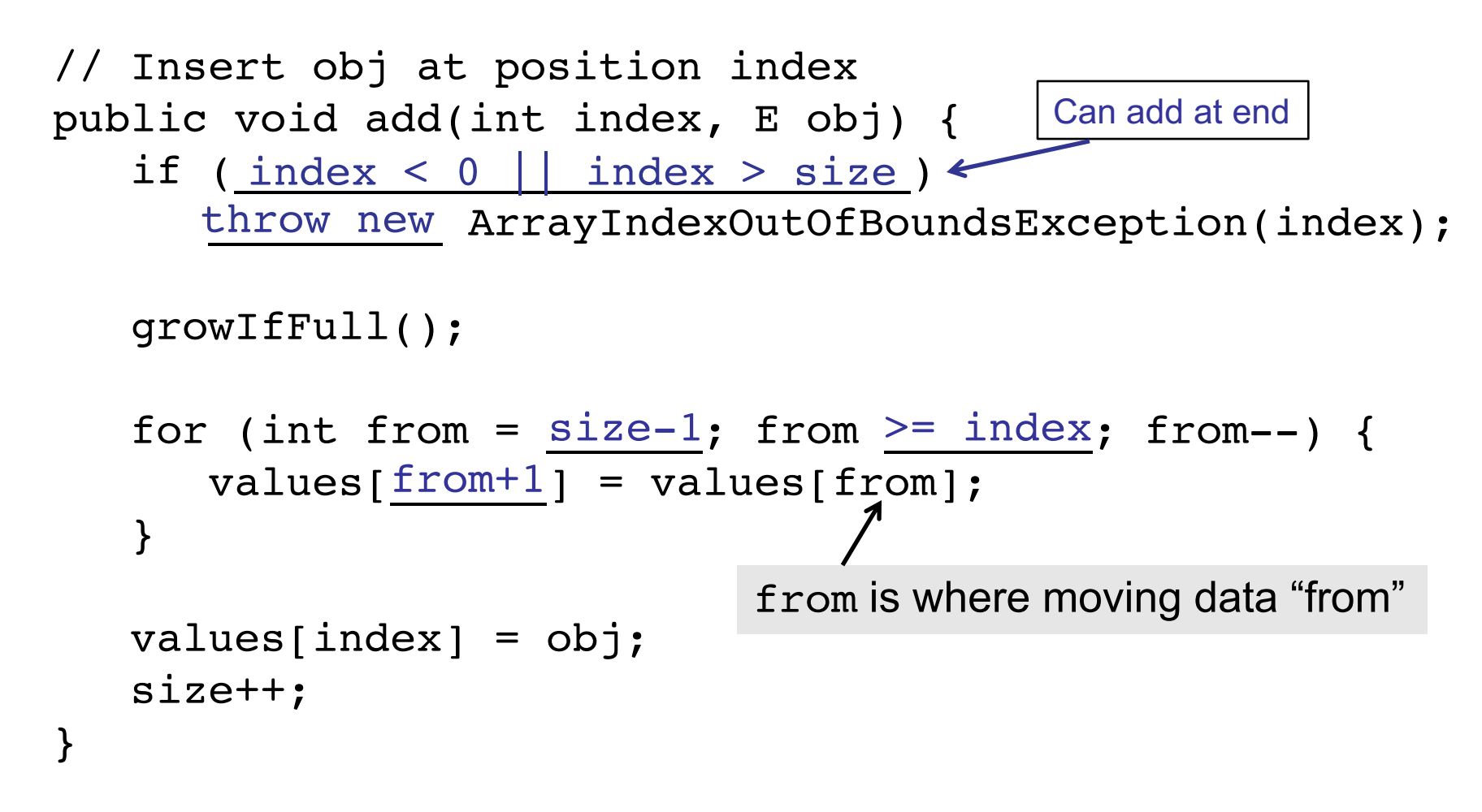

#### **Implementing ArrayList add at index (alternate)**

```
// Insert obj at position index
public void add(int index, E obj) {
   if (index < 0 || index > size)
      throw new ArrayIndexOutOfBoundsException(index); 
   growIfFull();
   for (int to = size ; to > index ; to--) {
      values [ to ] = values [\underline{to-1}] ;
   }
   values[index] = obj;size++;
}
                           - to is where moving data "to"
```
#### **Exercises**

1. Write the remove method for MyArrayList class:

public E remove (int index) {

}